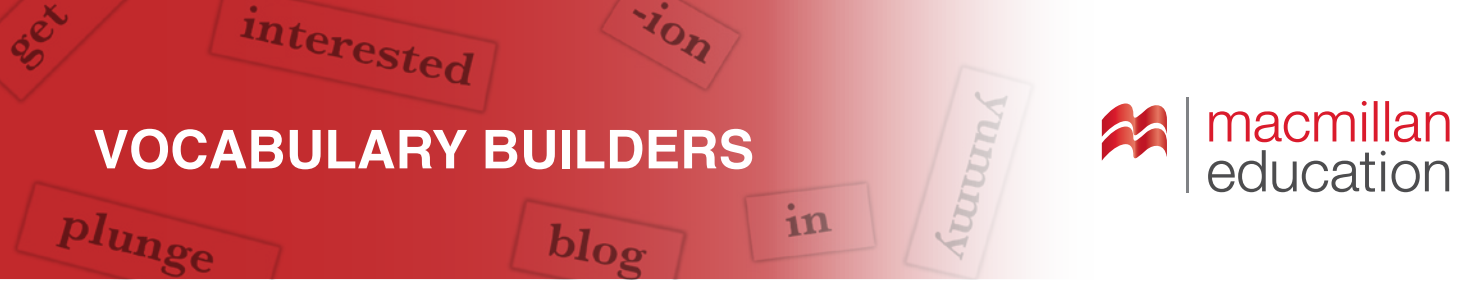

## **The hunt is on!**

Searching for words in an online dictionary can be confusing because the first word you see may not be the word you want. Words are divided into categories called parts of speech (e.g. noun, verb, adjective, etc.) and one word can belong to more than one category. This means one word has more than one entry in the dictionary.

Imagine you see a sign saying "*Flight BA273—delayed for 3 hours*" and you search for the word *delay*. You'll see the first entry is for the noun, but you need the second entry, the verb. Look at where the different entries can be found on these screenshots from a computer and a phone. Then, using a dictionary, do the activities and become an expert word hunter!

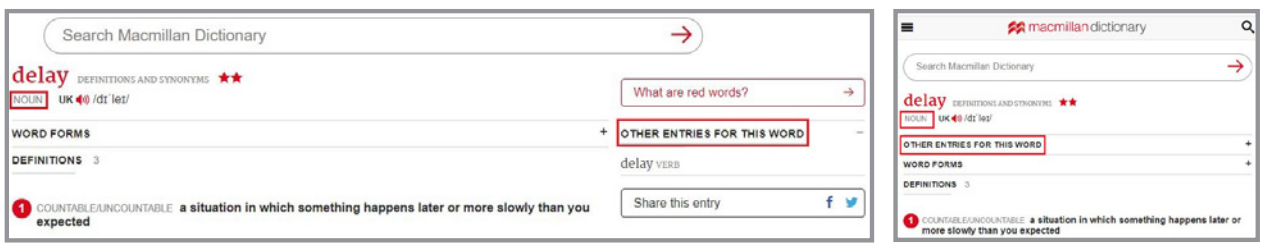

## **Activity 1**

**How many entries does each of these words have? What are the parts of speech for those entries? Use the Macmillan online dictionary.**

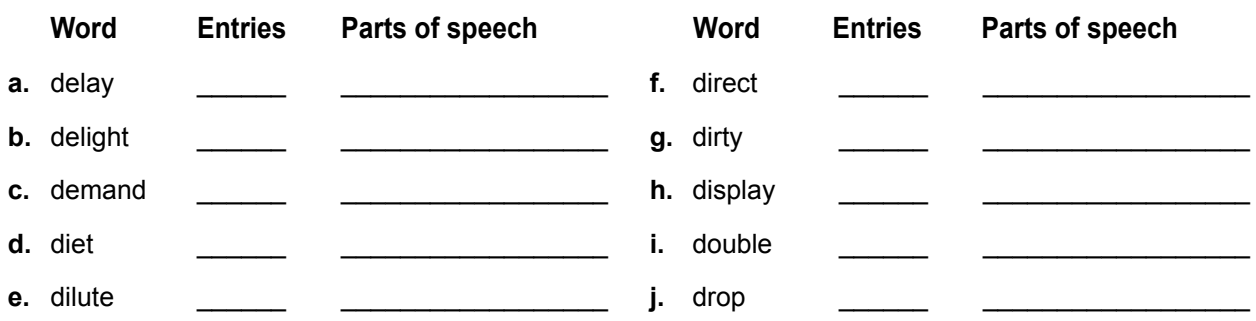

## **Activity 2**

**Find the entries for** *delay, demand* **and** *direct* **in the Macmillan online dictionary. Complete the table with the total number of definitions for each entry and the number of the definition for the example sentences.**

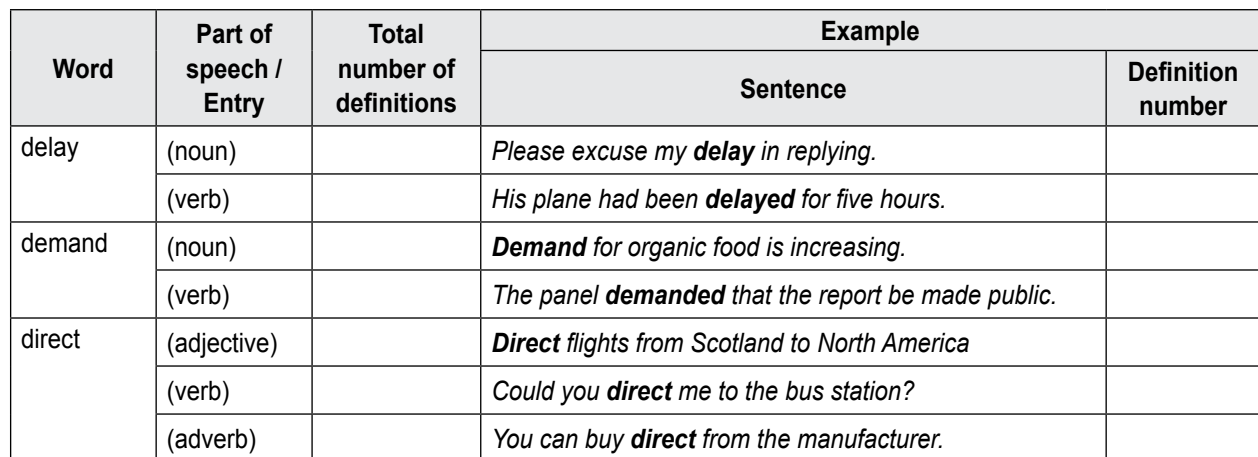

1